# MyInfoVault

V3 Candidate's Disclosure Certificate Form Prototype

Version 2.0, 5/19/09

#### Prototype for access to "Candidate's Disclosure Certificate Form"

- "Candidate's Disclosure Certificate Form" page will replace the former "Candidate's Disclosure Statement" page.
- "Candidate's Disclosure Certificate Form" will be available via the "Manage Open Actions > Open Action" page for Redelegated and Non-Redelegated actions at the Department and Joint Department locations.
- "Candidate's Disclosure Certificate Form" that have been added appear as PDF documents via the "View Disclosure Certificate" link.

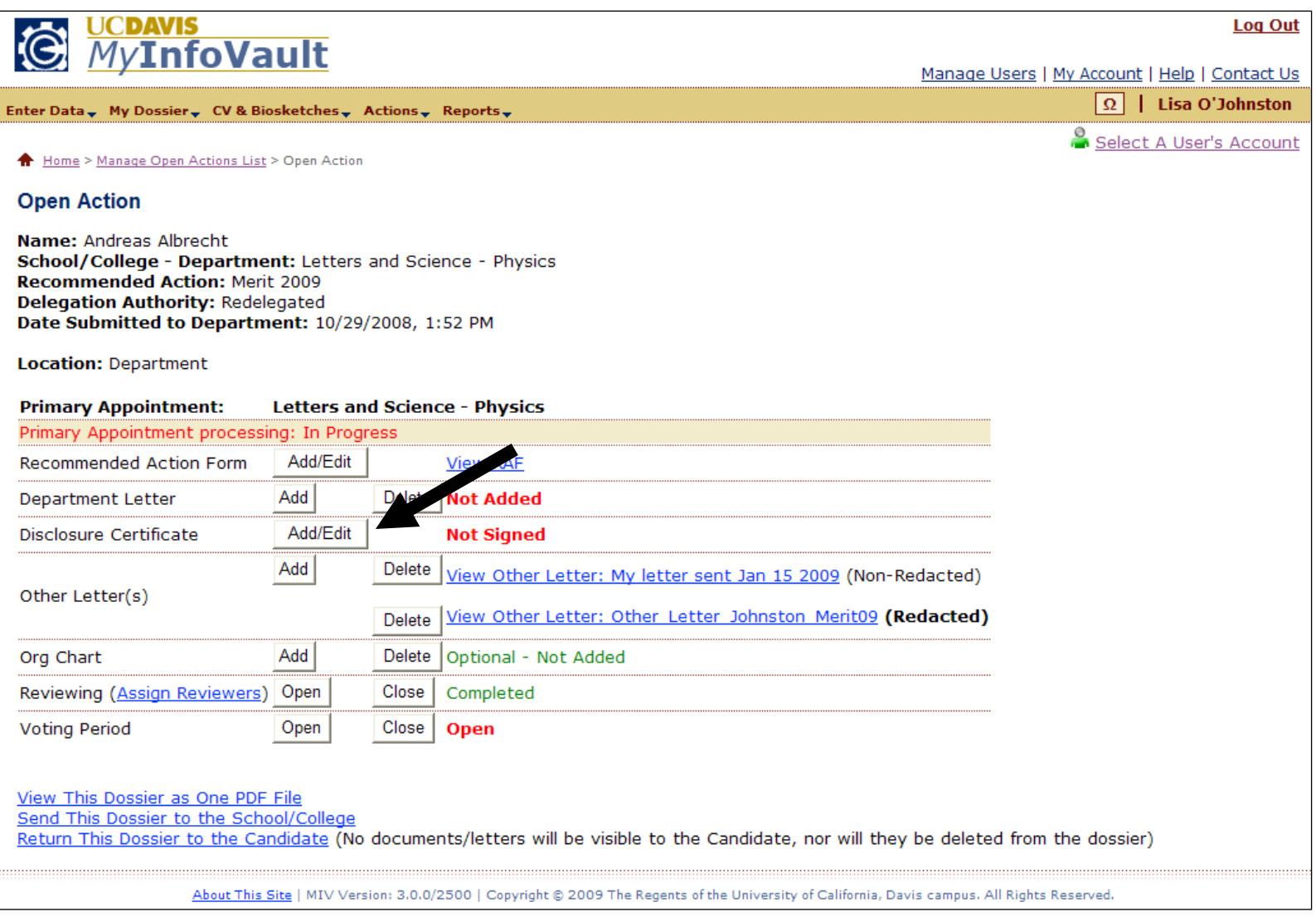

## Prototype for "Candidate's Disclosure Certificate"

• "Candidate's Disclosure Certificate" is mostly pre-populated based on the Candidate's account information and the "Recommended Action Form" data entered.

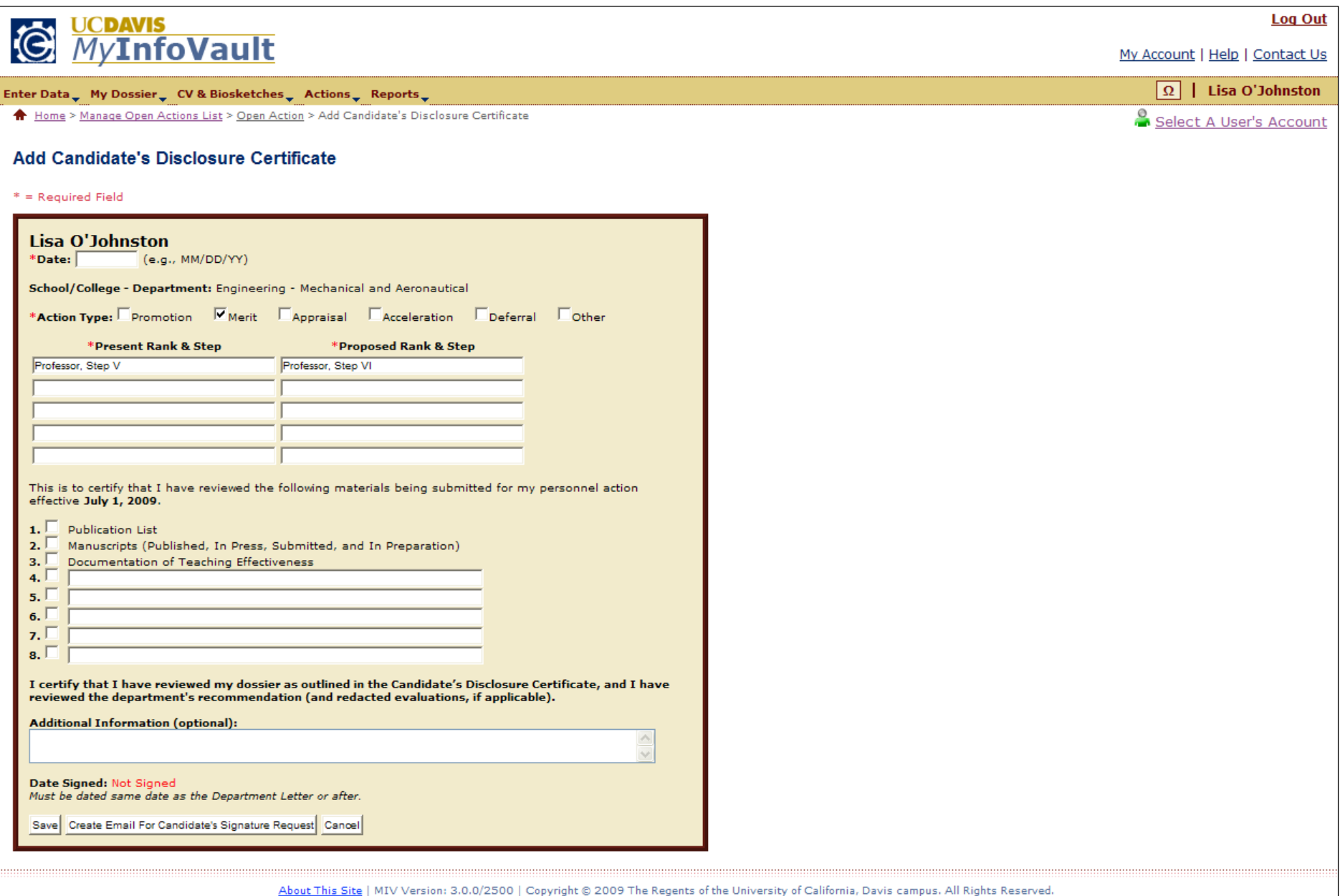

#### Prototype for "Candidate's Disclosure Certificate: Revised"

- "Candidate's Disclosure Certificate" must be sent to the Candidate for signature if it and the contents of the dossier have been altered.
	- $\circ$  Typos may not require the signing of a new "Candidate's Disclosure Certificate."

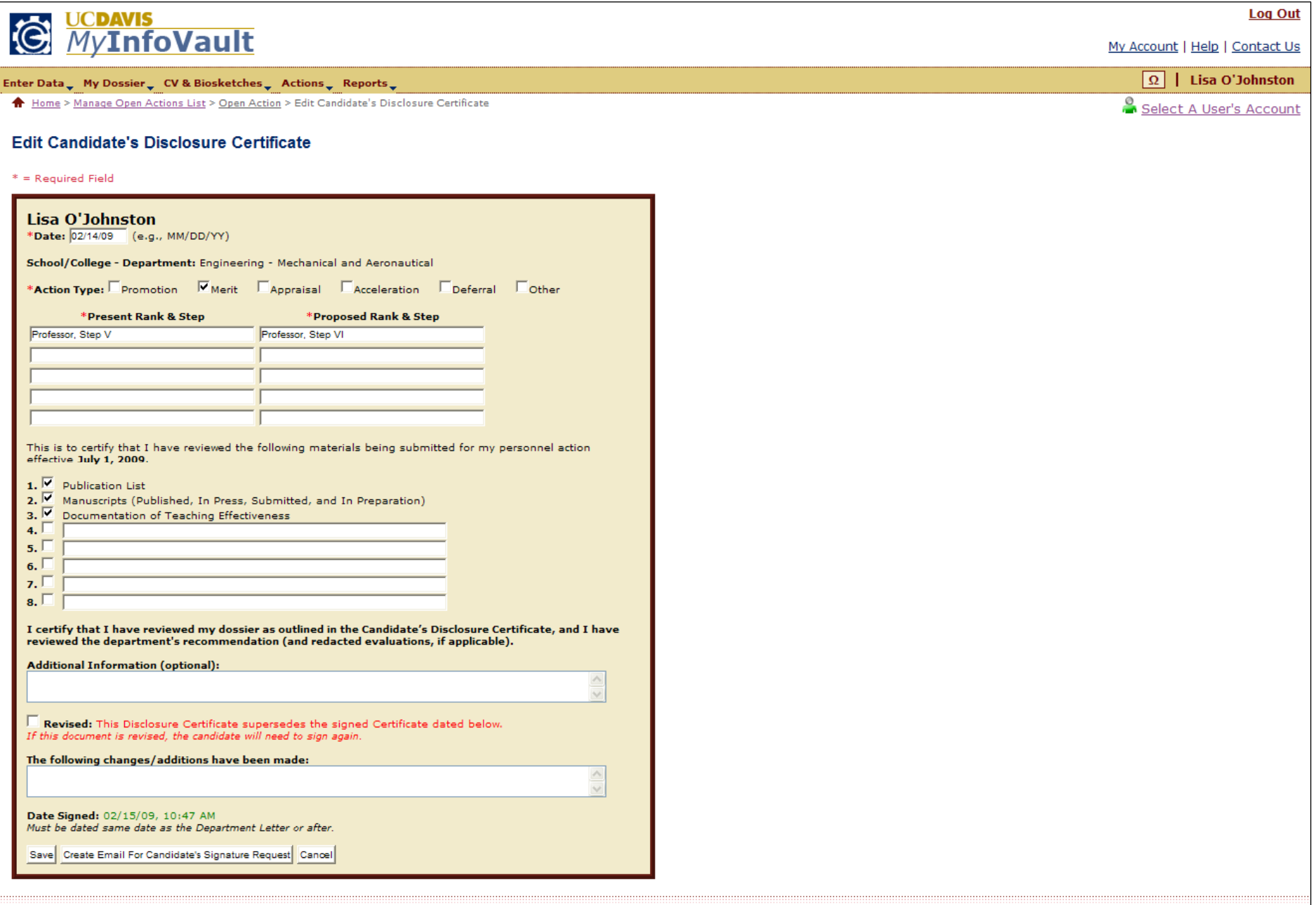

About This Site | MIV Version: 3.0.0/2500 | Copyright @ 2009 The Regents of the University of California, Davis campus. All Rights Reserved.

#### Prototype for "Candidate's Disclosure Certificate: Email Notification"

- $\bullet$ An email notification alerts Candidates that their Disclosure Certificate is available for review.
- •More than one email address can be Cc'ed.

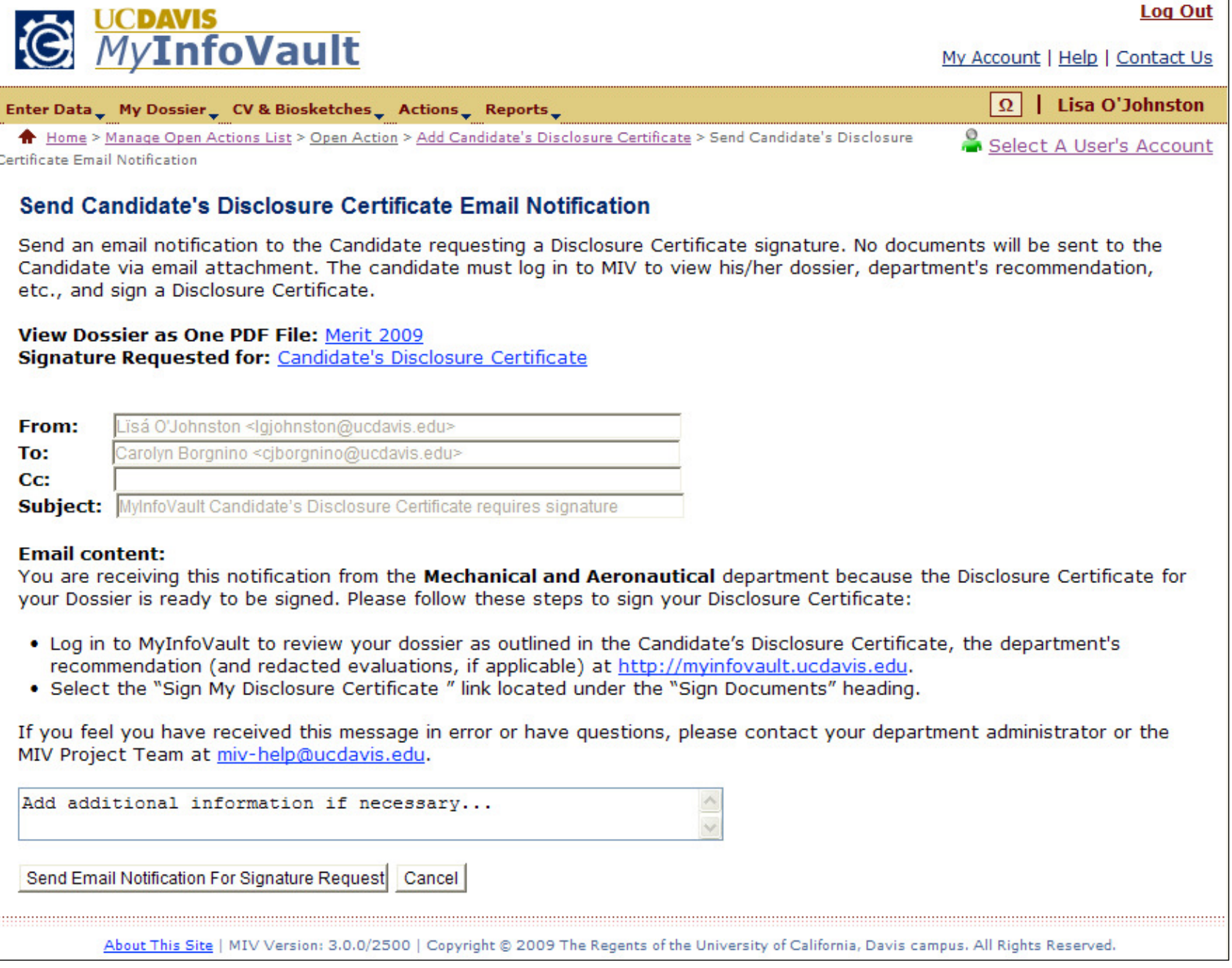

# Prototype for "Candidate's Disclosure Certificate: Confirmation"

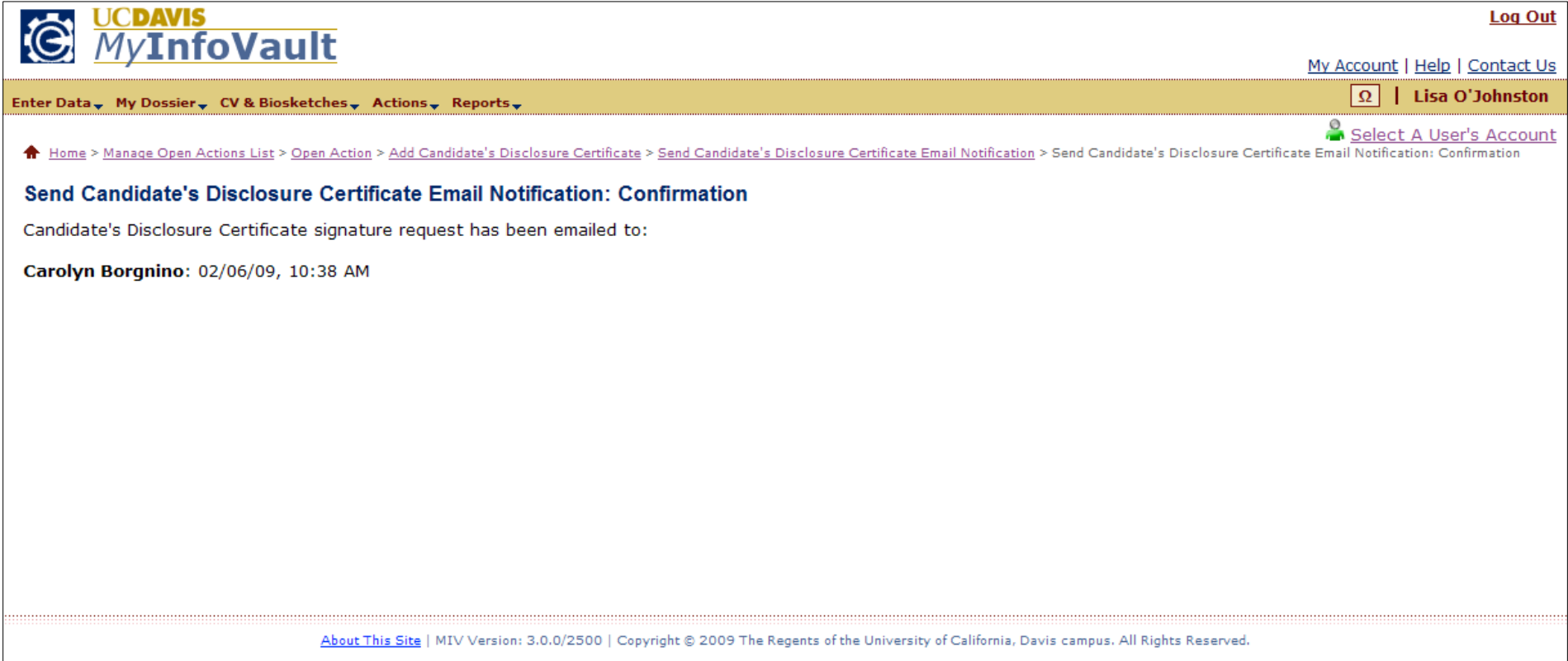

## Prototype for "Candidate's Disclosure Certificate" PDF document

• The MIV "Candidate's Disclosure Certificate" PDF document that is rendered should be identical to the Academic Personnel "Candidate's Disclosure Certificate" paper form.

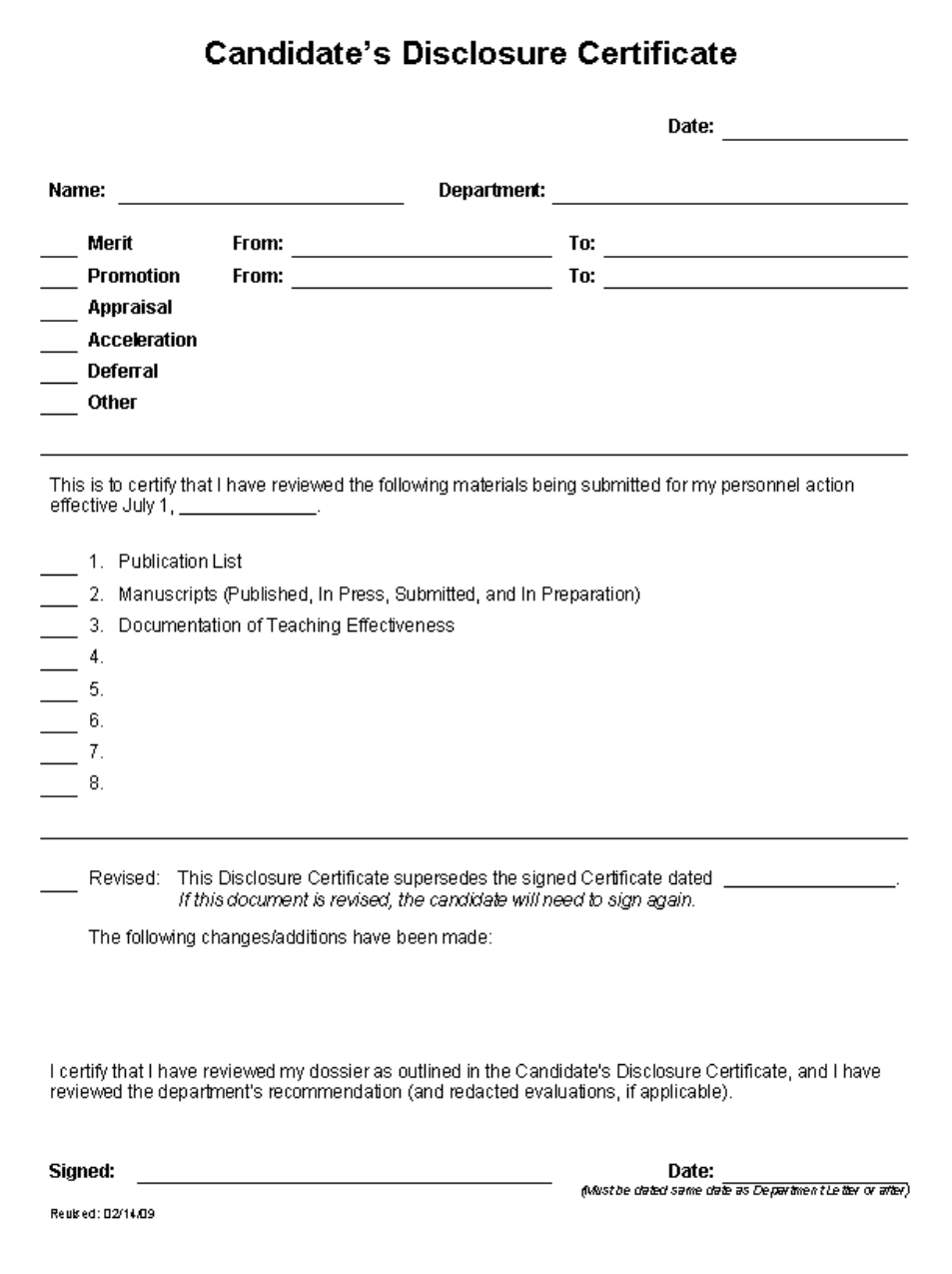